FCC Report 43-05 - Automated Report Specifications December 1999 Page 1 of 31

### A. Introduction

This document contains the detailed automated data processing (ADP) specifications for the automated report to be filed as FCC Report 43-05, the ARMIS Service Quality Report.

### B. General Format and Media

- 1. All data must be submitted on 3.5-inch double-sided high density IBM-PC compatible diskettes.
- 2. All files must be coded in ASCII.
- 3. The Commission has determined that no confidential treatment shall be granted for Report 43-05 filings.
- 4. The file name for each file has six components:
	- a. the four letter COSA code ( $CO = Company$ ,  $SA = Study$  Area, see COSA Code Table for a list of companies and their respective COSAs).
	- b. the last two digits of the year which is covered by the data.
	- c. the letters "SQ".
	- d. a decimal point.
	- e. the letter "U" to indicate this is the Unrestricted version.
	- f. two digits (zero filled) for the submission number: Submission 00 is for test data purposes only; Submission 01 is for the first submission of a year's data. If there is a change in the data in either the automated or paper report, the carrier must resubmit both. A higher number  $(2, 3, etc.)$  and a new data entry date must be used each time a change occurs to denote a new submission. The automated and paper report submission numbers must be the same. When correcting format errors, a new submission number is not required, however, the data entry date must be changed to reflect the date of the format change.

For example, the file name for the Unrestricted Version of the initial Service Quality Report data file to be submitted by Illinois Bell to cover the calendar year 1999, would be LBIL99SQ.U01:

- LBIL COSA for Illinois Bell 99 Data for calendar year 1999 SQ Service Quality Report data file . decimal point U Unrestricted version
- 01 First submission of this year's data

FCC Report 43-05 - Automated Report Specifications December 1999 Page 2 of 31

- 5. A separate file must be prepared for each report. More than one file may be placed on the same diskette, as long as they cover the same period, version, and submission number.
- C. Data Entry Conventions
	- 1. Give each record a unique record number, beginning with 1001 and incrementing by one, with no numbers skipped.
	- 2. Begin each data record in column 1 and make each record the proper length as specified in the record layouts. Commas are used as delimiters between fields. All numeric fields are right justified and space filled, e.g. use  $\frac{123}{123}$ , NOT 123. All non-numeric fields are enclosed in double quotation marks and are left justified and space filled within these quotation marks, e.g. use "John Doe ".
	- 3. If an entry is to be a subtraction, indicate so by placing a minus sign in the column immediately preceding the numeric data, e.g. use -4, NOT - 4 or (4).
	- 4. A section ID row number record has been added to Record Type M3 (Table IV.A Occurrences of Two Minutes or More Duration Downtime). This record includes a counter to show the total number of rows reported for this table. Enter data in only those rows for which there are data to report. See the record layout for Record Type M3 for section ID row number.
	- 5. Do NOT include "\$", "%", embedded commas, decimal points, quotes or other formatting characters in any numeric data fields, except for row numbers and percentage fields, which will include a decimal point but not a percent sign.
	- 6. In any numeric data field designated by N/A, enter -99999. Enter -77777 in any numeric data field which the reporting carrier designates as "Irretrievable" and footnote the reason for that entry (including a cite to the waiver and a note as to its duration). Filing carriers are NOT permitted to enter additional designators. If a reporting carrier wishes to apply data to a field designated by N/A, the carrier should enter as a footnote to the field, the amount(s) and an explanation. The amount(s) must not be entered in the N/A field. These entries must be formatted according to the format rules for the particular data field;  $e.g.,$  in the percentage fields, -99999 would be entered as -99999.00.
	- 7. The date and time of the downtime reported on Table IV.A, must be enclosed in double quotation marks and left justified, e.g., date entered as "mmddyyyy"; time using the 24 hour clock for carrier's local time entered as "hhmm" (12:00 midnight entered as "2400").

FCC Report 43-05 - Automated Report Specifications December 1999 Page 3 of 31

8. All fields must be populated. If a data field equals the quantity zero, enter the numeral zero in that field. This is the only proper use of zero in this report.

# D. Rounding Conventions

1. As specified in the Report Definition, all percentage amounts must be entered as in the following example and rounded to two decimal places.

Example: 23.70561 percent must be entered as 23.71

2. All minutes, days and hours must be entered as in the following example and rounded to the nearest tenth.

Example: 10 1/2 hours or 10 hours and 30 minutes, must be entered as 10.5

- 3. All number of access lines must be entered in whole numbers.
- 4. All number of orders, circuits, trouble reports, no trouble found, trunk groups, switches, complaints and incidents must be entered in whole numbers.
- 5. All other amounts must be rounded to the nearest thousand.
- E. Footnotes
	- 1. If any data for the current period differs materially from those for the previous period and the difference is not self-explanatory but was caused by unusual circumstances, the carrier must include footnote text to explain the specific circumstances. Certain items require accompanying footnotes and those items are specified in the appropriate section of the instructions for filing the 43-05. Such footnotes are mandatory and must be entered in the Footnote Records of the automated report.
	- 2. If the reporting carrier does not follow the procedures described in the row and column instructions of the Report Definition, it must explain any deviations from those procedures in an explanatory footnote. Such footnotes must provide detailed explanations of the procedures actually used by the carrier and its specific reasons for deviating from procedures prescribed by the Commission's Rules. This provision should not be interpreted to mean that deviations from the prescribed rules will automatically be approved by the Commission. See Section D of the Reporting Procedures for examples of valid footnotes.
	- 3. Footnotes must be included in the footnote text record(s) of the automated report.

# F. Errata

1. Carriers are under a legal obligation to correct any erroneous data discovered in FCC Report 43-05. Submissions containing corrected data must include references to indicate which data items were corrected since the previous submission. These references must be included in the Erratum Records of the automated report. In addition, the carrier must include in the transmittal letter a brief statement indicating the reason for the errata. See Section B of the Reporting Procedures for use of submission numbers when an erratum occurs.

# G. Data Validation Programs

1. Each reporting carrier must validate its data by using the most recent edit check program(s), provided by the Commission, for the reporting year. When an error is detected, the carrier must correct the error prior to submitting the report to the Commission. Once the carrier corrects its data so that the edit check program identifies no errors, the carrier should submit the ARMIS report along with a copy of the edit check printout to the Commission verifying that the program did not identify any errors.

# H. Data Record Descriptions

The eleven data record types are described below. See pages 6 through 23 for record layouts. The automated file will consist of the following record types:

- 1. Record Type H1 Header Record One Type H1 record per file. The first record of each file. Contains identifying data. See page 6 for record layout.
- 2. Record Type L2 Label Record One Type L2 record per file. The second record of each file. Contains report number, carrier classification, carrier name, study area name, etc. See page 7 for record layout.
- 3. Record Type I4 (Table I) Installation and Repair Intervals Interexchange Access Data Record Six Type I4 records per file. One record for each of the 6 rows of Installation and Repair Intervals (Interexchange Access) shown on page 3 of the Report Definition. See pages 8 & 9 for record layout.
- 4. Record Type S4 (Table II) Installation and Repair Intervals Local Service Data Record

18 Type S4 records per file. One record for each of the 18 rows of Installation and Repair Intervals (Local Service) shown on page 4 of the Report Definition. See pages 10 & 11 for record layout.

FCC Report 43-05 - Automated Report Specifications December 1999 Page 5 of 31

- 5. Record Type U3 (Table III) Common Trunk Blockage Data Record Eight Type U3 records per file. One record for each of the 8 rows of data on the percentage of calls that fail to be completed due to equipment malfunction or inadequate facilities as shown on page 5 of the Report Definition. See page 12 for record layout.
- 6. Record Type D2 (Table IV) Total Switch Downtime Data Record Seven Type D2 records per file. One record for each of the 7 rows of data monitoring the number, size, and urban/rural character of switches experiencing a loss of the ability to process calls as shown on page 6 of the Report Definition. See pages 13 & 14 for record layout.
- 7. Record Type M3 (Table IV-A) Occurrences of Two Minutes or More Duration Downtime Data Record 261 or less Type M3 records per file. One record to show the total number of occurrences reported, followed by 0 to 260 Type M3 records for each occurrence as shown on page 7 of the Report Definition. Report only those rows with data to be reported and complete every item in those rows. See pages 15 through 17 for record layout.
- 8. Record Type G2 (Table V) Service Quality Complaints Data Record Six Type G2 records per file. One record for each of the 6 rows of data, on an MSA and NON-MSA basis, concerning federal, state, business, and residential service quality complaints as shown on page 8 of the Report Definition. See page 18 for record layout.
- 9. Record Type F3 Footnote Record

One or more Type F3 record(s) per file. Contains explanatory footnote text. Footnotes are mandatory for row 110 of the I3 records and for those rows of the M3 records for which code 15 is entered. Also, include an F3 record for each data field designed by -77777 (Irretrievable). See pages 19 & 20 for record layout.

- 10. Record Type E5 Erratum Record Zero Type E5 records in the first submission of a year's data. One or more Type E5 records per file in revisions filed to correct that year's submission. Each time an erratum occurs, a carrier must use a new submission number. The same submission number must be used for the automated report and the paper report. Contains information to identify the data which was corrected in the submission. See pages 21 & 22 for record layout.
- 11. Record Type T1 Trailer Record One Type T1 record per file. The last record of each file. Contains contact person, etc. See page 23 for record layout.

# FCC Report 43-05 - Automated Report Specifications December 1999 Page 6 of 31

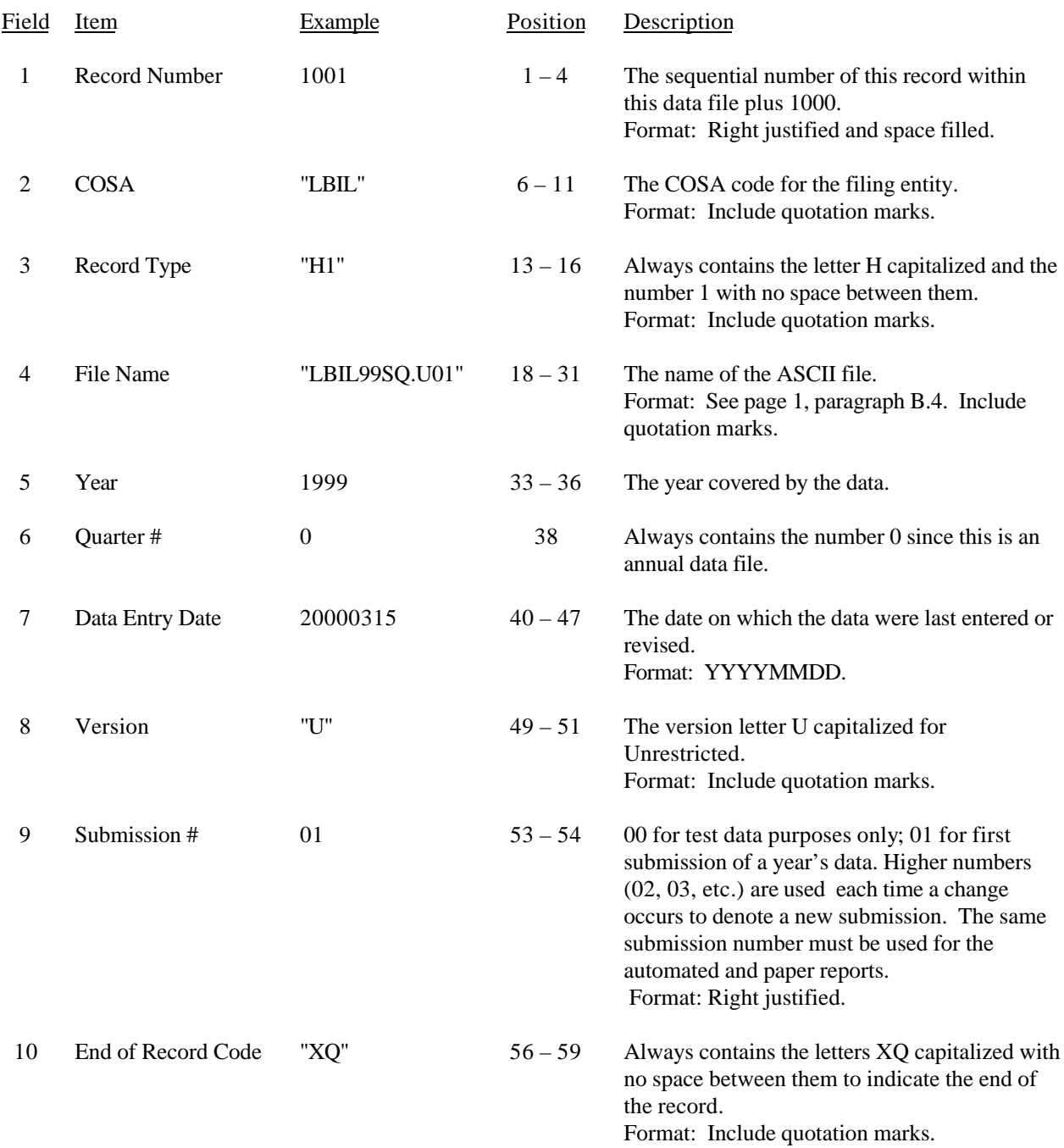

### RECORD TYPE H1 - HEADER RECORD

Note: All fields are separated by commas.

 1 2 3 4 5 12345678901234567890123456789012345678901234567890123456789 Sample record: 1001,"LBIL","H1","LBIL99AS.U01",1999,0,20000315,"U",01,"XQ"

# FCC Report 43-05 - Automated Report Specifications December 1999 Page 7 of 31

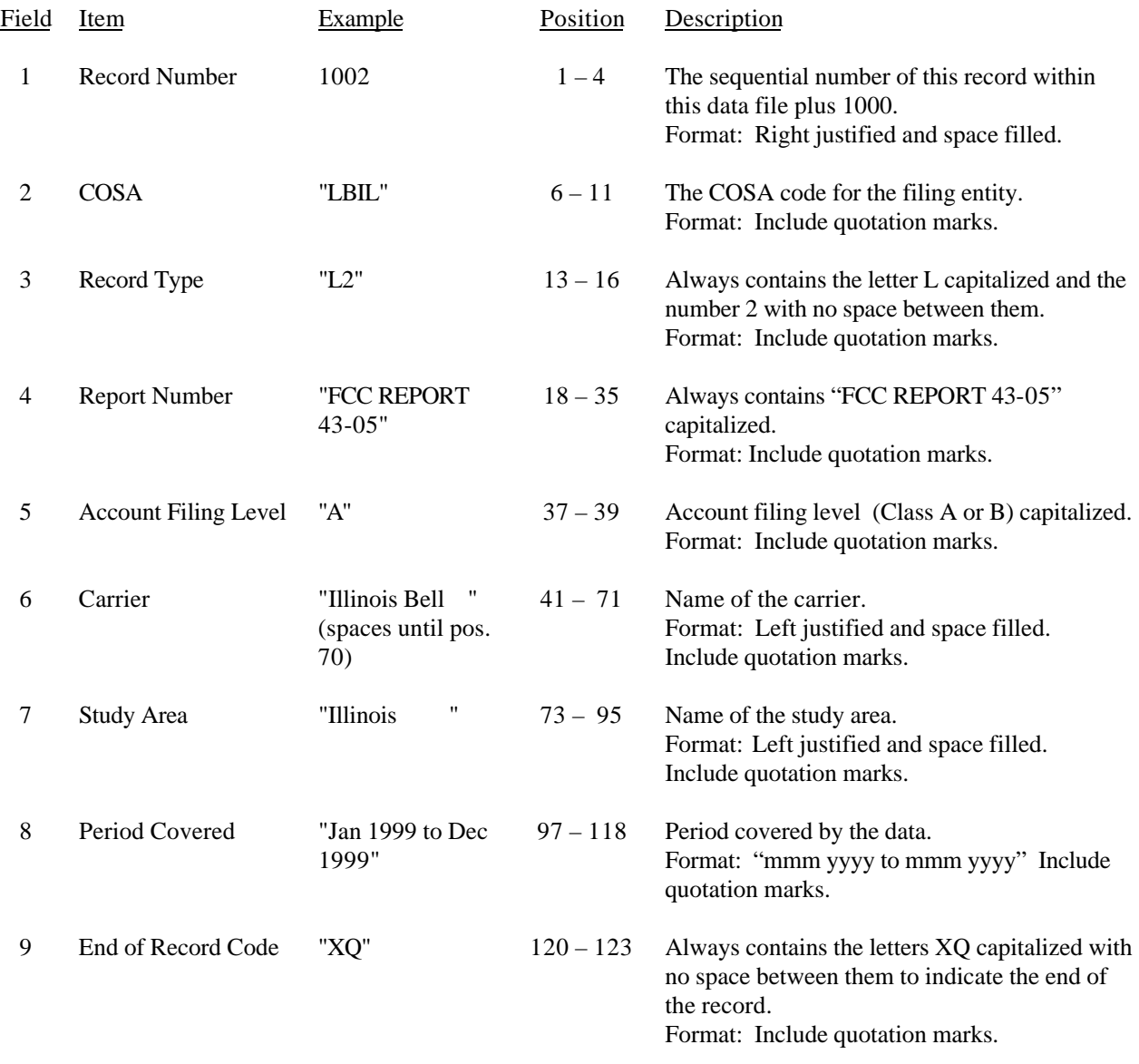

# RECORD TYPE L2 - LABEL RECORD

Note: All fields are separated by commas. 

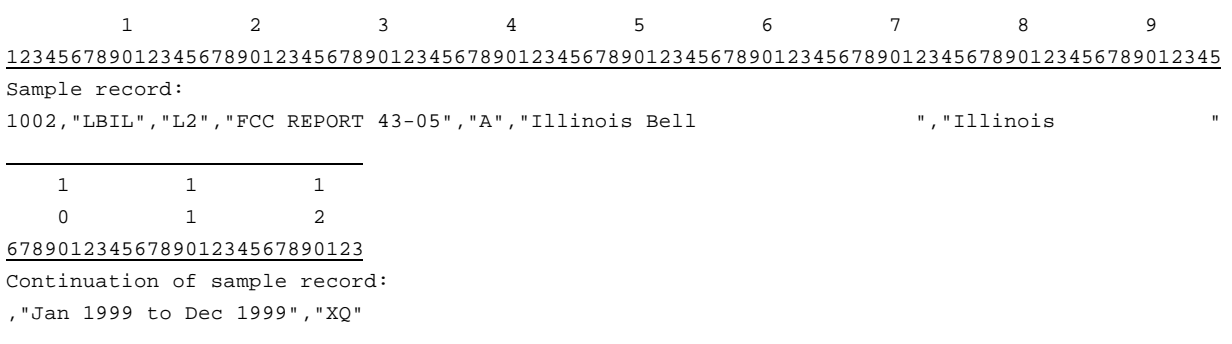

# FCC Report 43-05 - Automated Report Specifications December 1999 Page 8 of 31

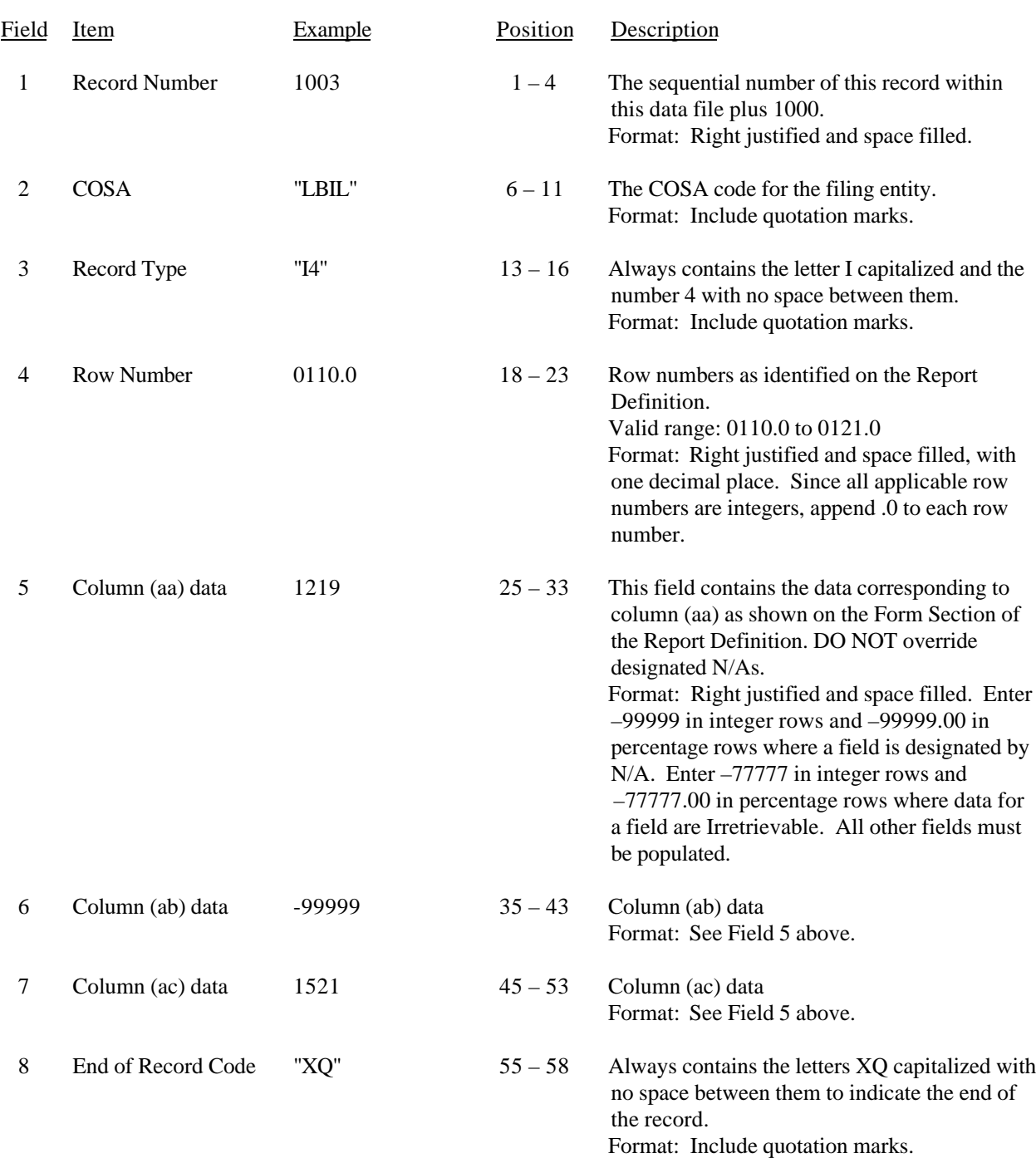

# RECORD TYPE I4 - INTEREXCHANGE ACCESS INSTALLATION AND REPAIR INTERVALS DATA RECORD

### RECORD TYPE I4 - INTEREXCHANGE ACCESS INSTALLATION AND REPAIR INTERVALS DATA RECORD (continued)

Note: All fields are separated by commas.

Footnote records are needed if any data for the current period differ materially from those for the previous period and the difference is not self–explanatory but was caused by unusual circumstances. Also, if the carrier does not follow the procedures described in the row/column instructions in the Report Definition.

Certain items require accompanying mandatory footnotes and must be entered in the Footnote Text record(s). Such items as those data fields designated as "Irretrievable" and for rows 0110 and 0114.

 1 2 3 4 5 1234567890123456789012345678901234567890123456789012345678 Sample records: 1003,"LBIL","I4",0110.0, 1219, -99999, 1521,"XQ" 1004,"LBIL","I4",0112.0, 100.00,-99999.00, 97.60,"XQ"

# RECORD TYPE S4 - INSTALLATION AND REPAIR INTERVALS LOCAL SERVICE DATA RECORD

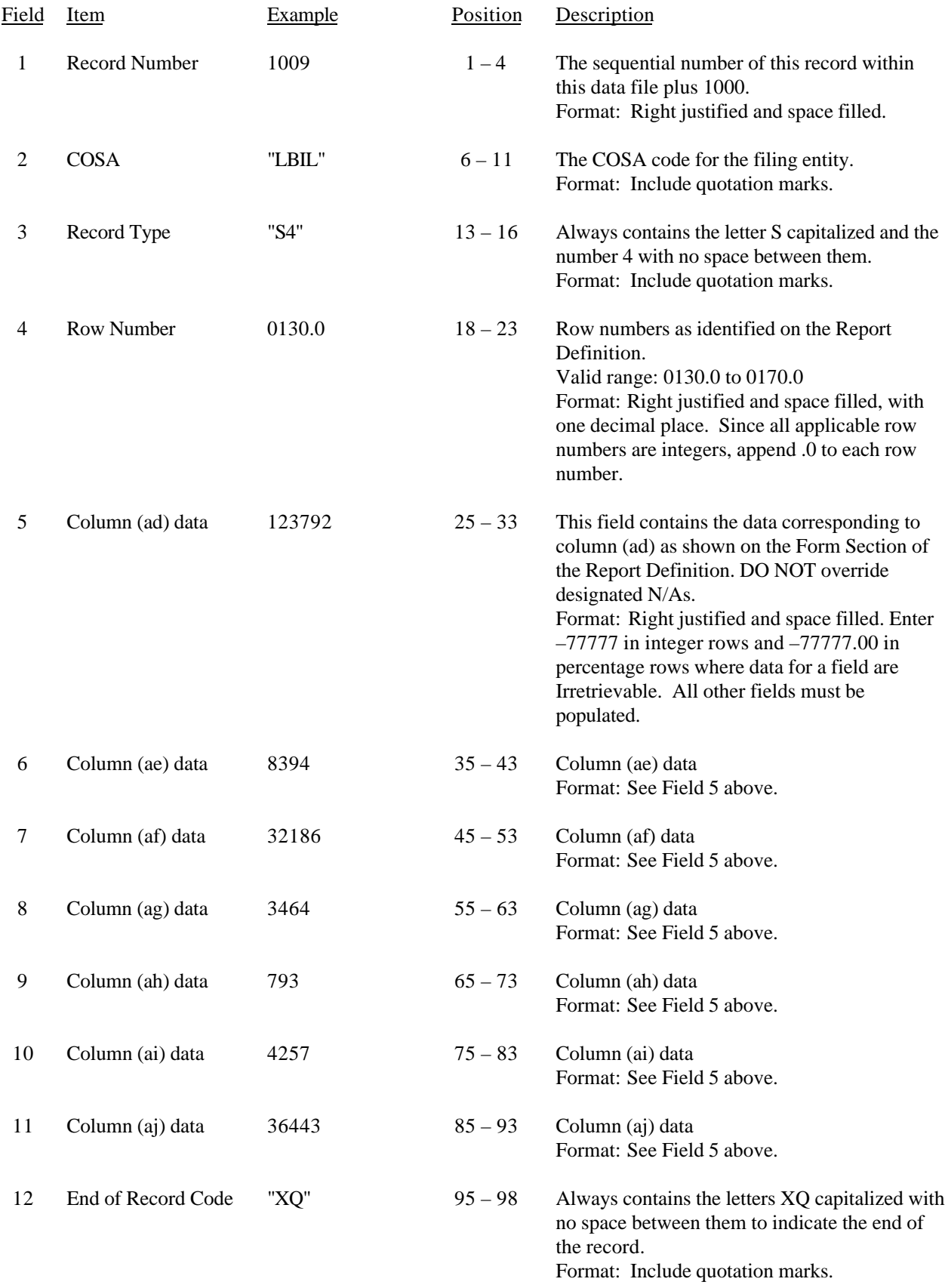

# RECORD TYPE S4 – INSTALLATION AND REPAIR INTERVALS LOCAL SERVICE DATA RECORD

(continued)

Note: All fields are separated by commas.

Footnote records are needed if any data for the current period differ materially from those for the previous period and the difference is not self–explanatory but was caused by unusual circumstances. Also, if the carrier does not follow the procedures described in the row/column instructions in the Report Definition.

Certain items require accompanying mandatory footnotes and must be entered in the Footnote Text record(s). Such items as those data fields designated as "Irretrievable" and for row 0134.

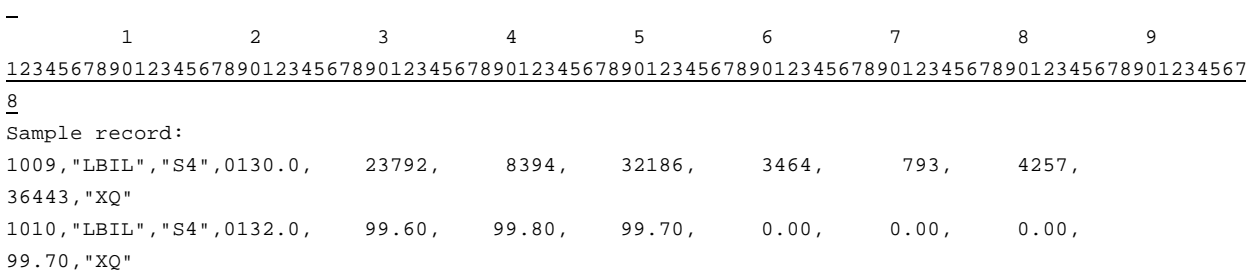

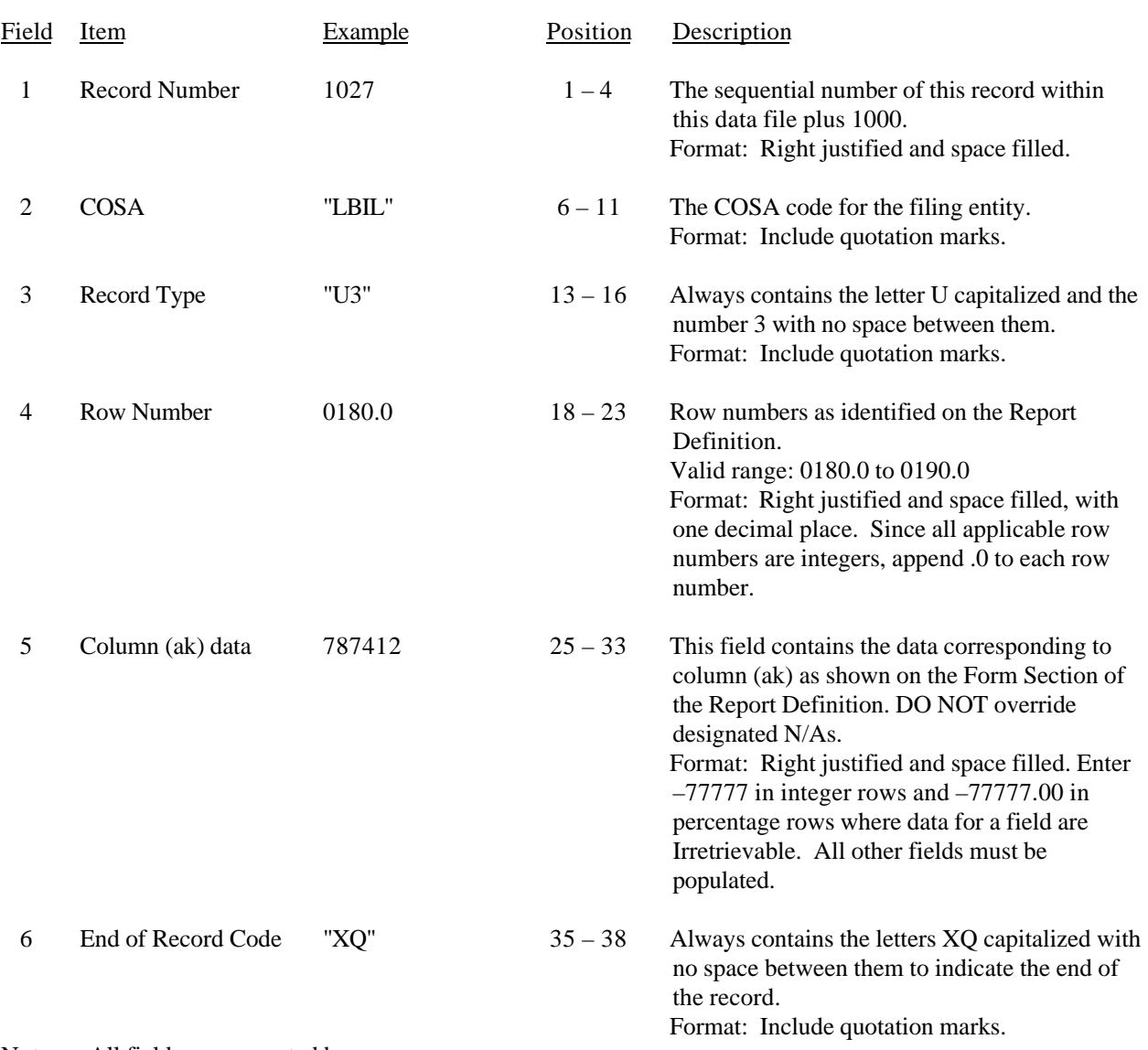

### RECORD TYPE U3 - COMMON TRUNK BLOCKAGE DATA RECORD

Note: All fields are separated by commas.

Footnote records are needed if any data for the current period differ materially from those for the previous period and the difference is not self–explanatory but was caused by unusual circumstances. Also, if the carrier does not follow the procedures described in the row/column instructions in the Report Definition.

Certain items require accompanying mandatory footnotes and must be entered in the Footnote Text record(s). Such items as those data fields designated as "Irretrievable" and for rows 0185.0, 0186.0 and 0190.0 .

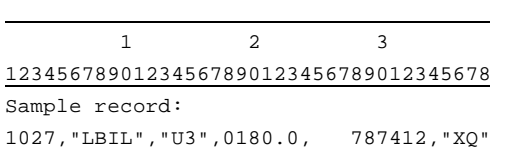

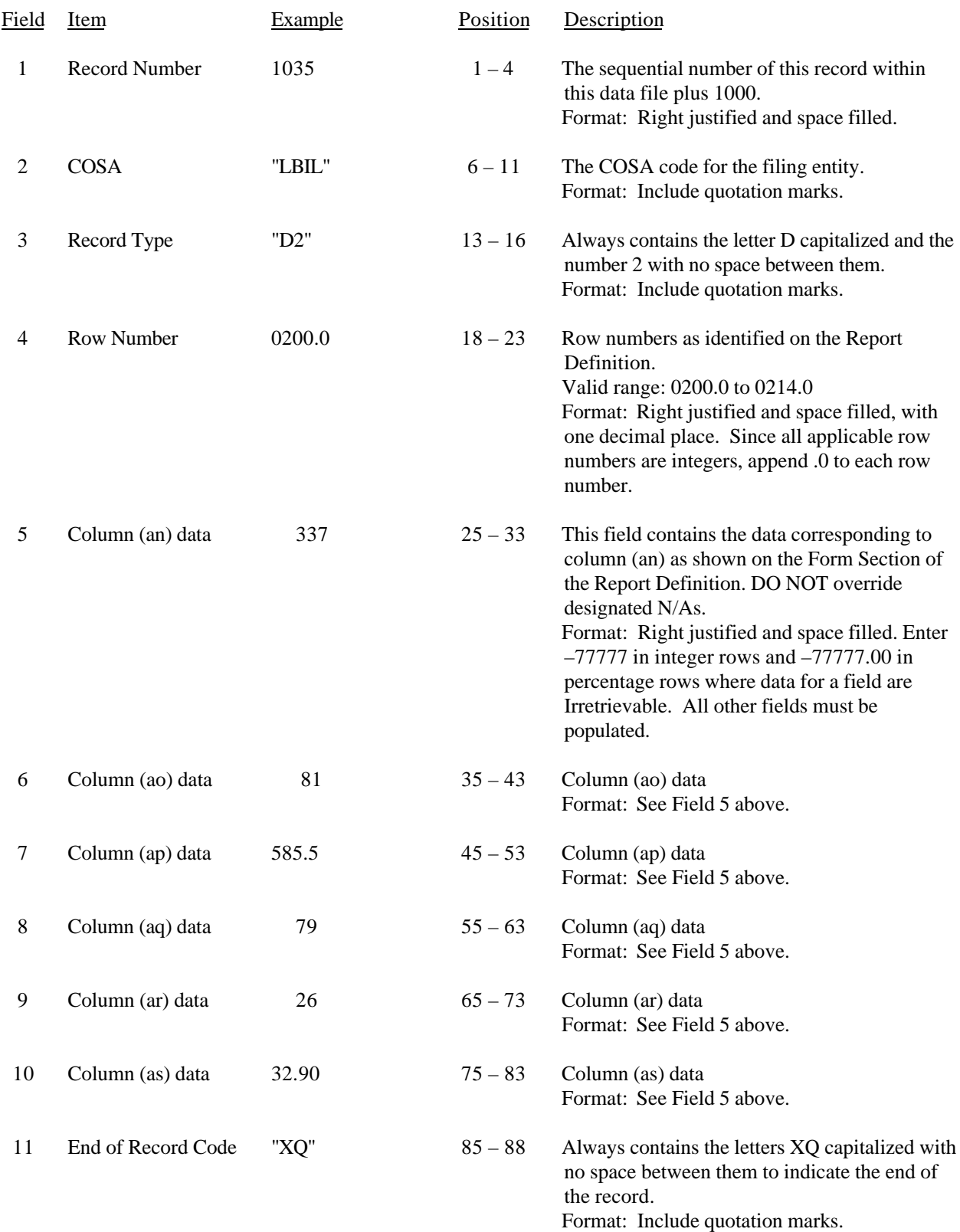

# RECORD TYPE D2 - TOTAL SWITCH DOWNTIME DATA RECORD

### RECORD TYPE D2 - TOTAL SWITCH DOWNTIME DATA RECORD (continued)

Note: All fields are separated by commas.

Footnote records are needed if any data for the current period differ materially from those for the previous period and the difference is not self–explanatory but was caused by unusual circumstances. Also, if the carrier does not follow the procedures described in the row/column instructions in the Report Definition.

Certain items require accompanying mandatory footnotes and must be entered in the Footnote Text record(s). Such items as those data fields designated as "Irretrievable."

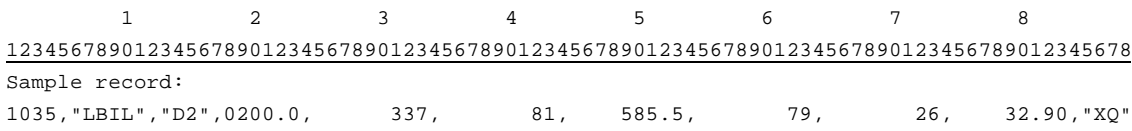

# FCC Report 43-05 - Automated Report Specifications December 1999 Page 15 of 31

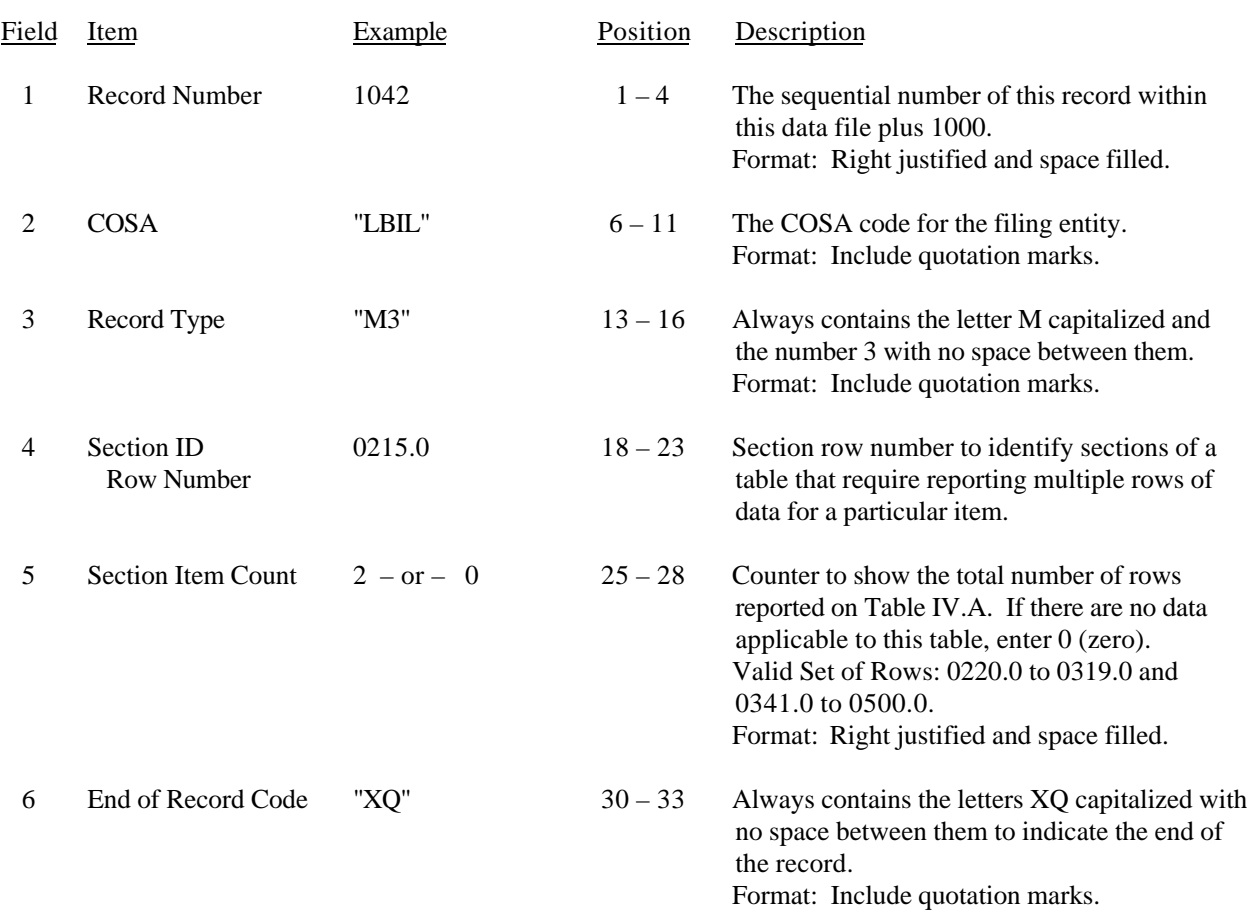

### RECORD TYPE M3 - SECTION ID RECORD

Note: All fields are separated by commas.

 1 2 3 123456789012345678901234567890123 Sample record: 1042,"LBIL","M3",0215.0, 2,"XQ"

- OR -

1042,"LBIL","M3",0215.0, 0,"XQ"

# FCC Report 43-05 - Automated Report Specifications January 2000 Rev. Page 16 of 31

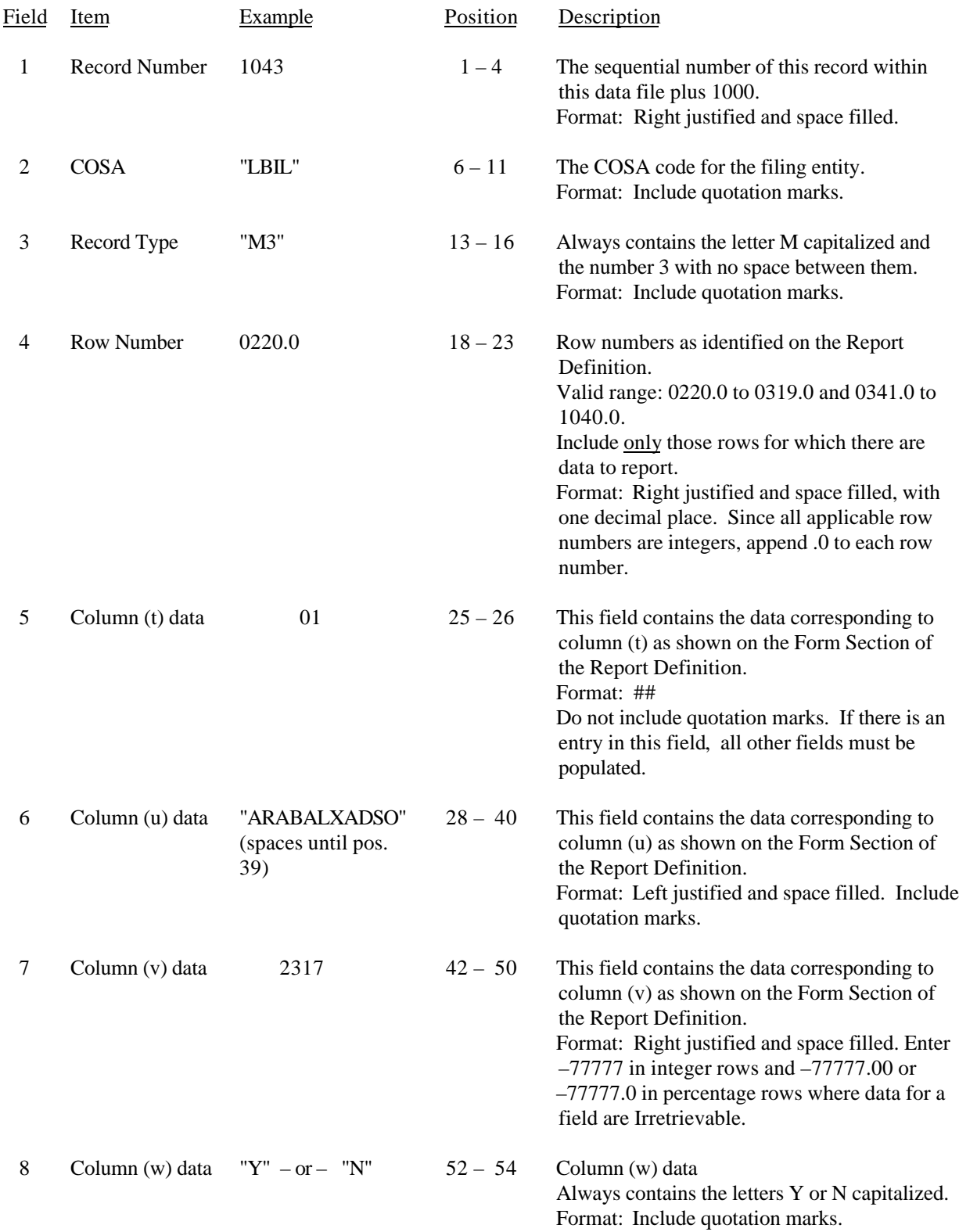

### RECORD TYPE M3 - OCCURRENCES OF TWO MINUTES OR MORE DURATION DOWNTIME DATA RECORD

### FCC Report 43-05 - Automated Report Specifications December 1999 Page 17 of 31

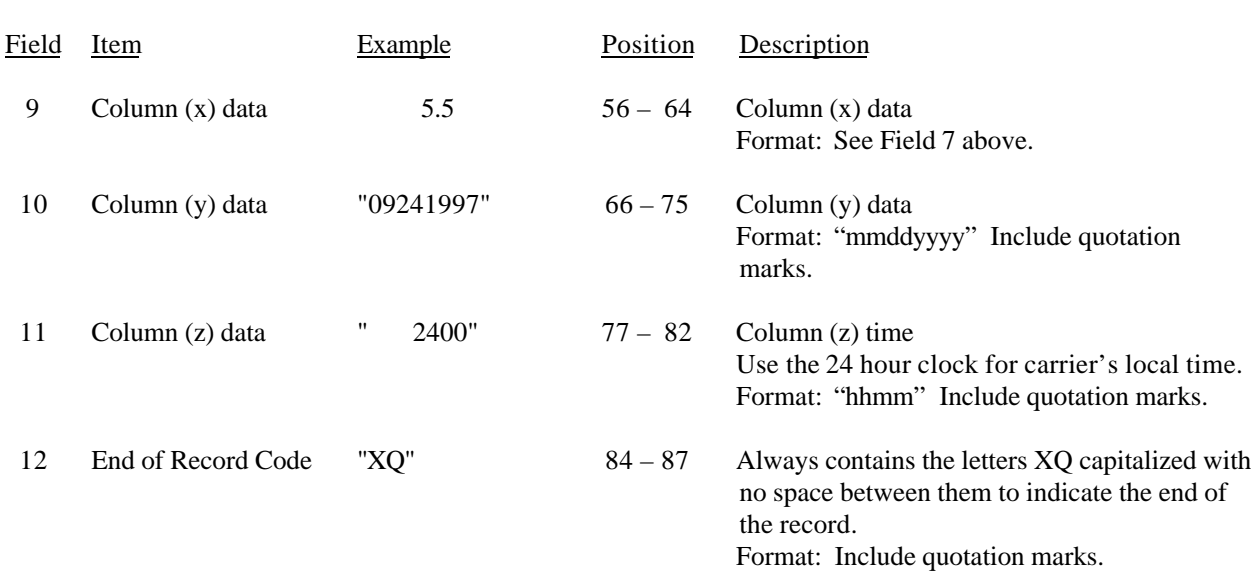

### RECORD TYPE M3 - OCCURRENCES OF TWO MINUTES OR MORE DURATION DOWNTIME DATA RECORD (continued)

Note: All fields are separated by commas.

Footnote records are needed if any data for the current period differ materially from those for the previous period and the difference is not self–explanatory but was caused by unusual circumstances. Also, if the carrier does not follow the procedures described in the row/column instructions in the Report Definition.

Certain items require accompanying mandatory footnotes and must be entered in the Footnote Text record(s). Such items as those data fields designated as "Irretrievable" and for columns (t) and (u).

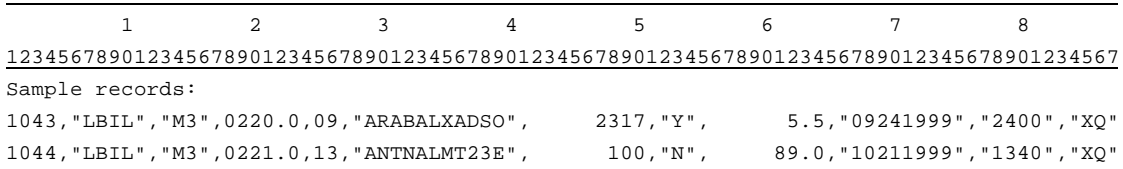

### RECORD TYPE G2 - SERVICE QUALITY COMPLAINTS DATA RECORD

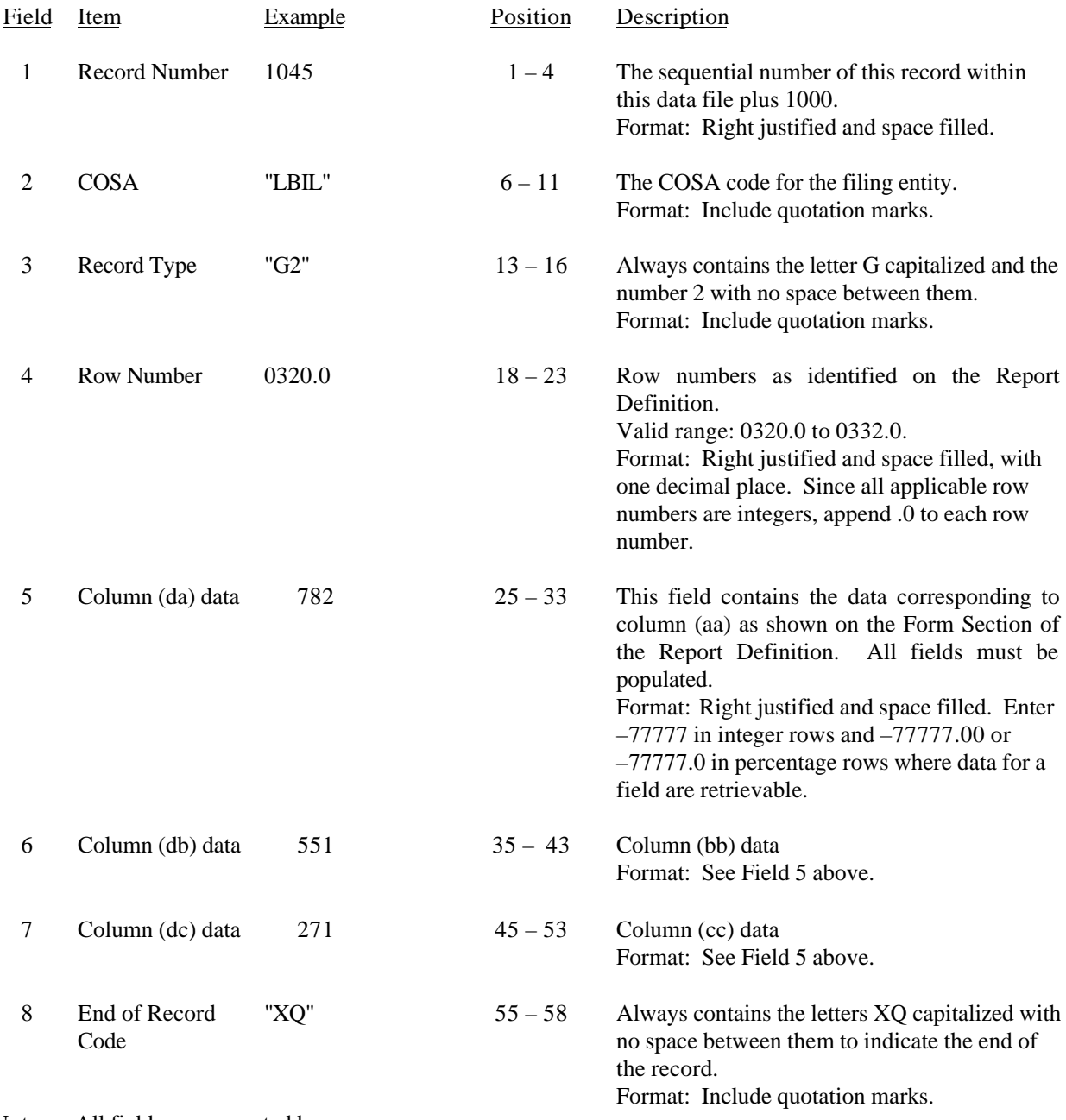

Note: All fields are separated by commas.

Footnote records are needed if any data for the current period differ materially from those for the previous period and the difference is not self–explanatory but was caused by unusual circumstances. Also, if the carrier does not follow the procedures described in the row/column instructions in the Report Definition.

Certain items require accompanying mandatory footnotes and must be entered in the Footnote Text record(s). Such items as those data fields designated as "Irretrievable."

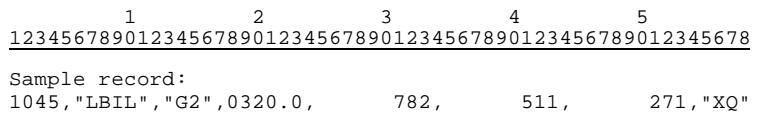

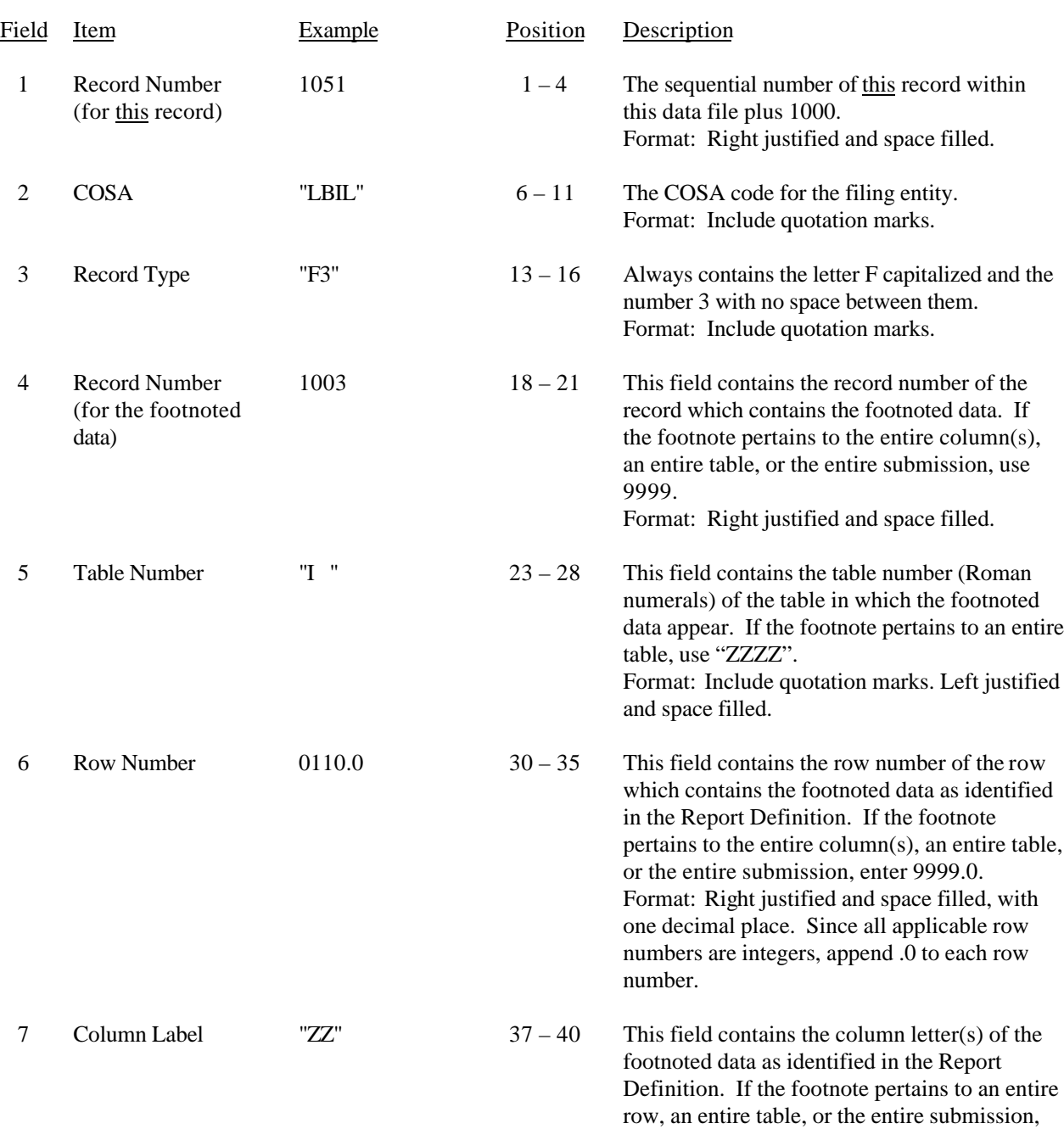

# RECORD TYPE F3 - FOOTNOTE TEXT RECORD

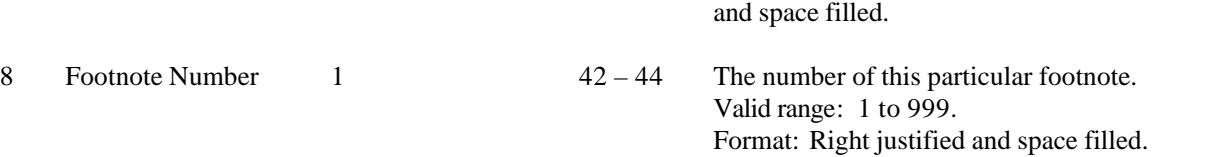

enter "ZZ".

Format: Include quotation marks. Left justified

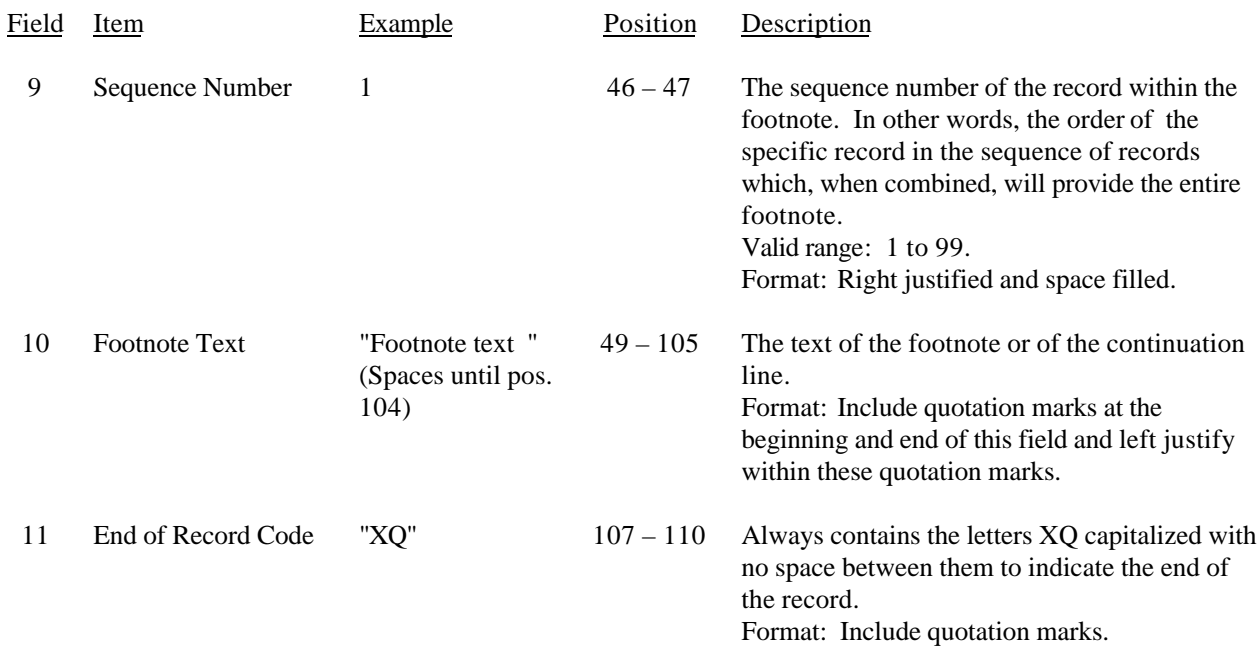

### RECORD TYPE F3 – FOOTNOTE TEXT RECORD (continued)

### Note: All fields are separated by commas.

Footnote records are needed if any data for the current period differ materially from those for the previous period and the difference is not self–explanatory but was caused by unusual circumstances. Also, if the carrier does not follow the procedures described in the row/column instructions in the Report Definition.

Certain items require accompanying mandatory footnotes and must be entered in the Footnote Text record(s). Such items are listed below and specified in the appropriate section of the instructions for filing this report.

> Record Type I4 - field 4 (rows 0110.0 and 0114.0) Record Type S4 - field 4 (row 0134.0) Record Type U3 - field 4 (rows 0185.0, 0186.0, 0190.0) Record Type M3 - field 5 (column t) and field 6 (column u) All data fields designated as "Irretrievable."

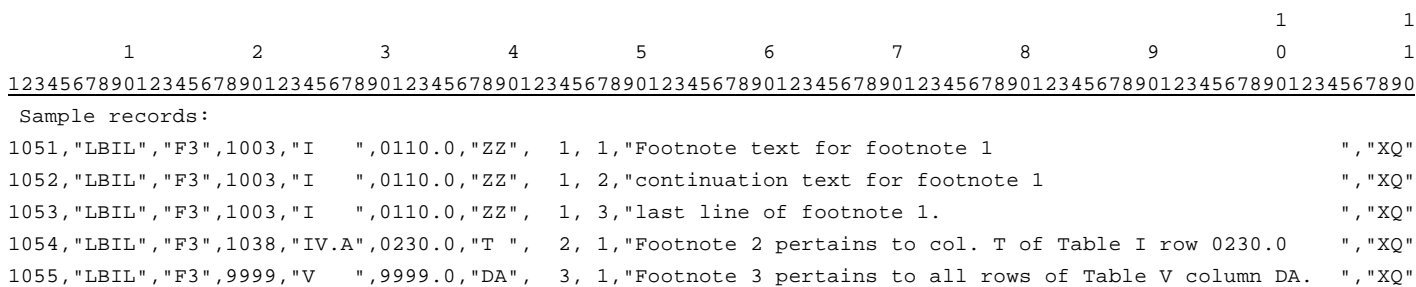

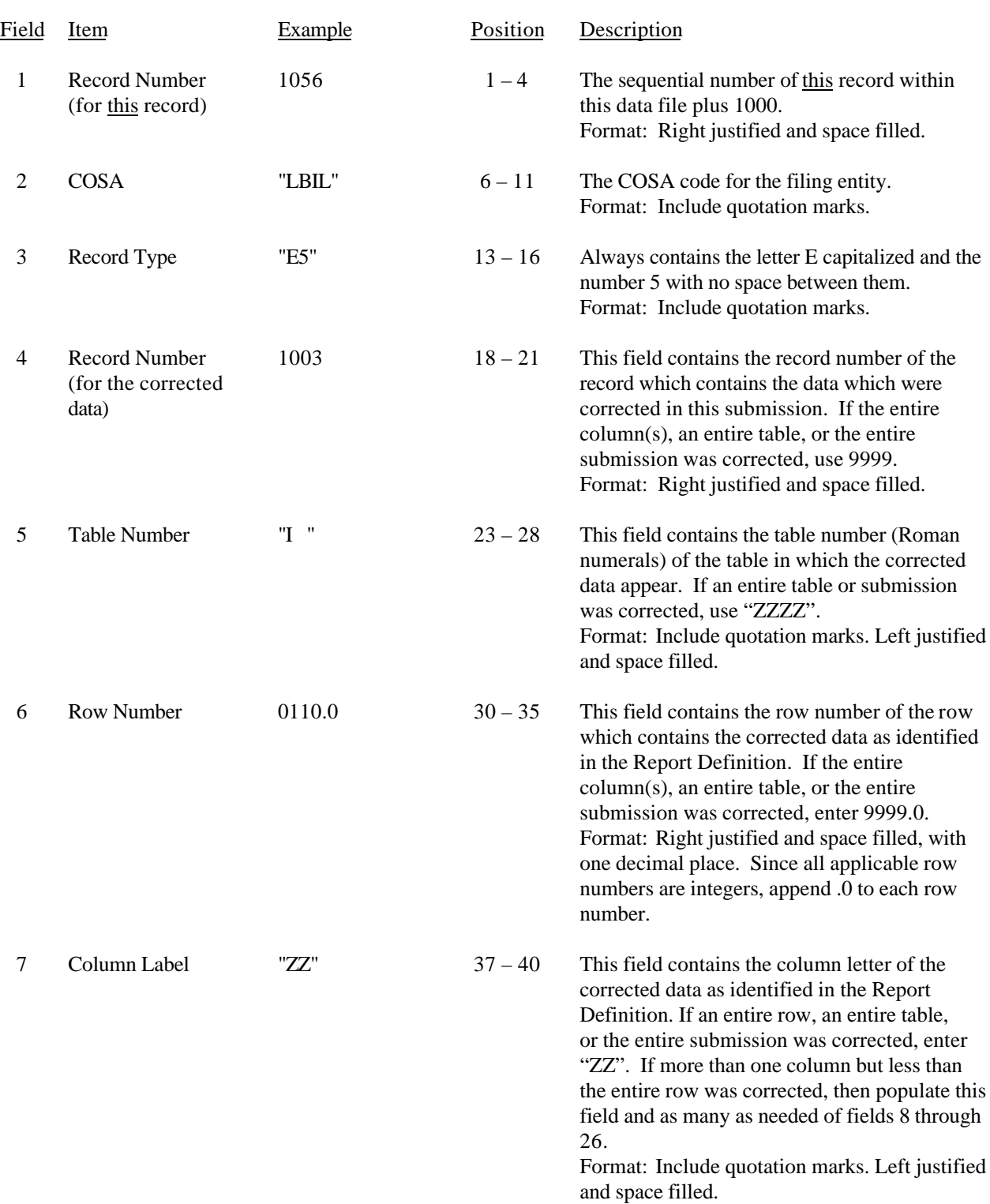

# RECORD TYPE E5 - ERRATUM RECORD

FCC Report 43-05 - Automated Report Specifications December 1999 Page 22 of 31

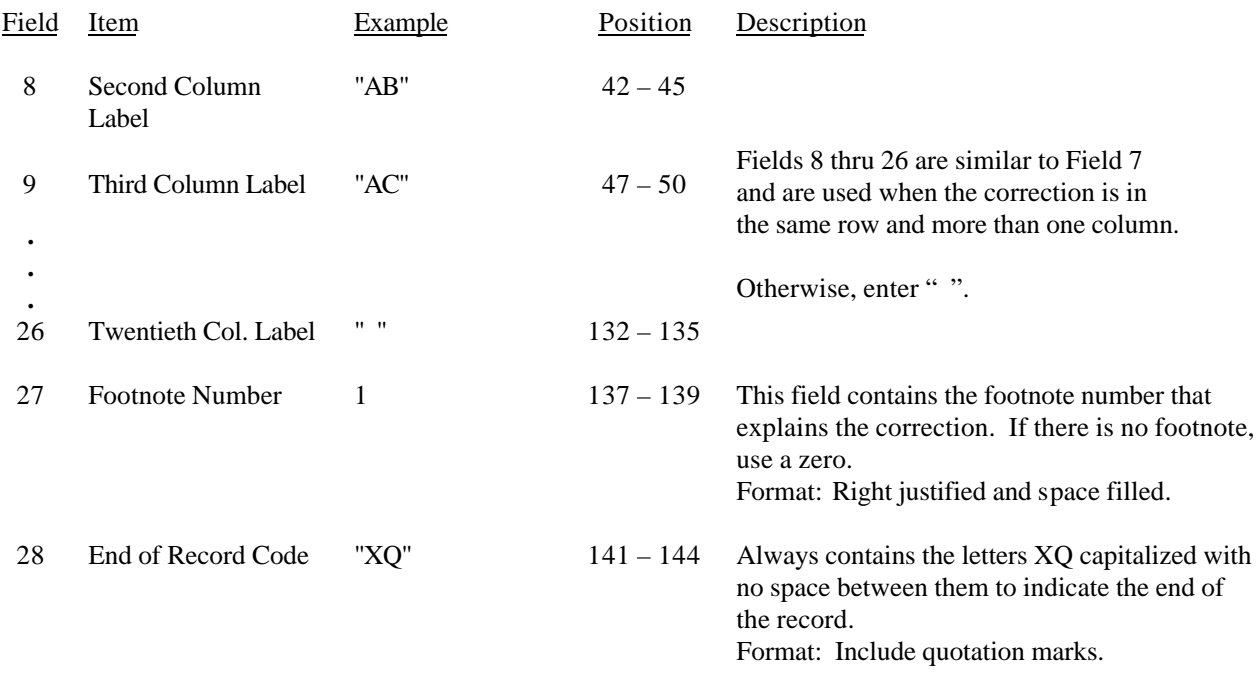

### RECORD TYPE E5 - ERRATUM RECORD (continued)

Note: All fields are separated by commas.

When an erratum occurs, carriers must use higher submission numbers and a new data entry date to denote a new submission. If there is a change in either the automated or paper report, the carrier must re-submit both. The automated report and the paper report submission numbers must be the same.

In addition to including these references in the erratum record(s) of the automated report, carriers must include a brief statement indicating the reason for the errata in the transmittal letter.

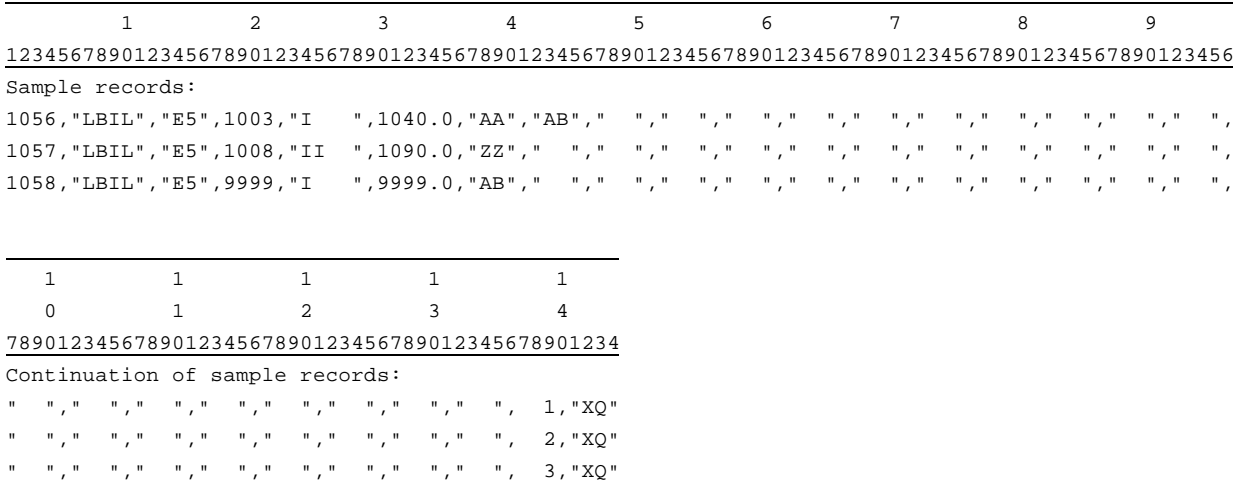

FCC Report 43-05 - Automated Report Specifications December 1999 Page 23 of 31

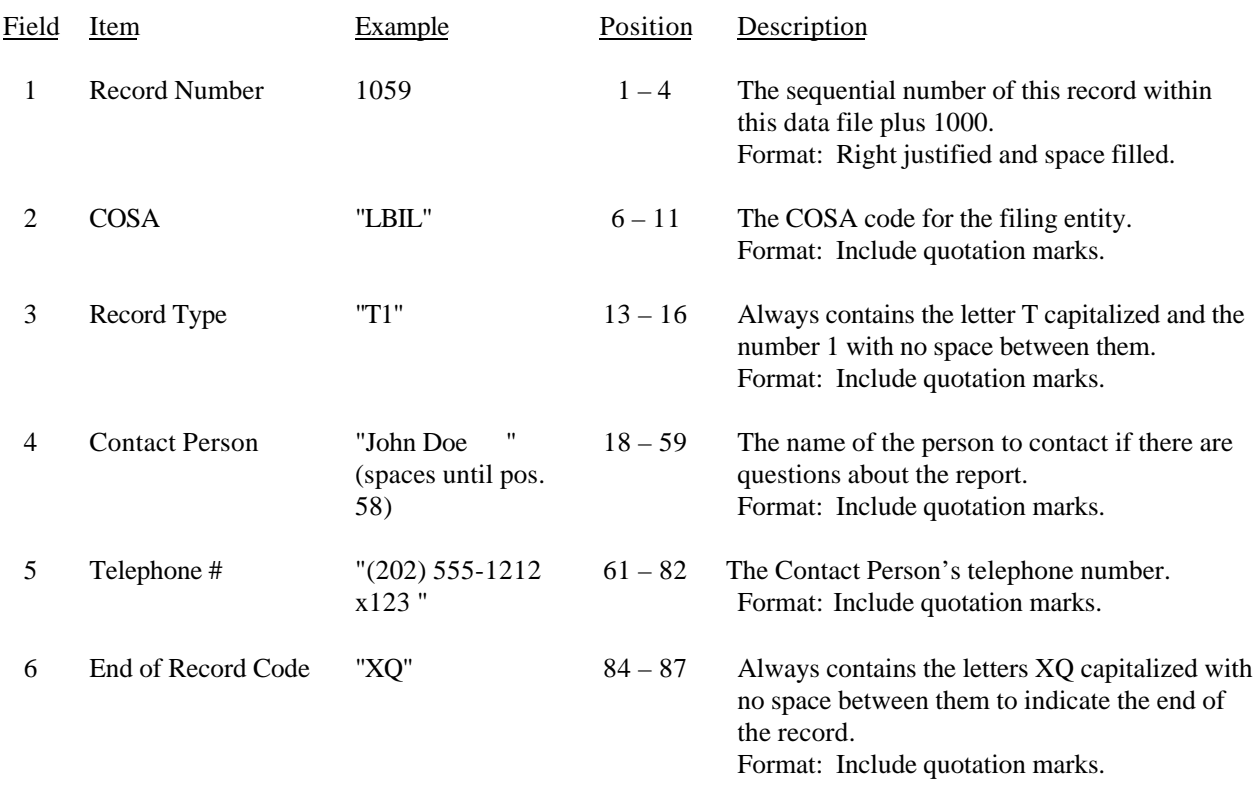

# RECORD TYPE T1 - TRAILER RECORD

Note: All fields are separated by commas.

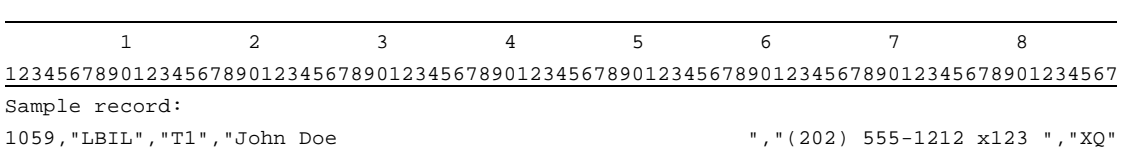

FCC Report 43-05 - Paper Report Specifications December 1999 Page 24 of 31

### A. Introduction

This document contains the detailed specifications for the paper report to be filed as FCC Report 43-05, the ARMIS Service Quality Report.

## B. General Instructions

- 1. The Commission has determined that no confidential treatment shall be granted for Report 43-05 filings.
- 2. The paper report must be printed on 8 1/2 inch by 11 inch paper. For ease of preparation, an original may be produced on larger paper and reduced to this size for submission. Copies filed must be legible and permanent, in black ink. The report may be printed in portrait mode (8 1/2 inches across the top of the page) or landscape mode (11 inches across the top of the page). In portrait mode, the printing should not be smaller than 17 characters per inch and 8 lines per inch; in landscape mode, the printing should not be smaller than 15 characters per inch and 10 lines per inch.

# C. Data Entry Conventions

- 1. If an entry is to be a subtraction, indicate so by placing a minus sign in the column immediately preceding the numeric data, e.g., use  $-4$ , NOT  $-4$  or (4).
- 2. Tables requiring the entry of multiple rows of data for a particular section of a table must enter data in only those rows for which there are data to report e.g., Table IV.A - Occurrences of Two Minutes or More Duration Downtime. If there are no data to report on the entire table, include the table in the paper report with no data entries.
- 3. Items that need not be reported because they do not apply are designated by N/A. If a filing carrier has a waiver applicable to a certain field, treat the data in that field as "Irretrievable" and enter "I/T". Carriers must footnote the reason for that entry (include a cite to the waiver and a note as to its duration). Filing carriers are NOT permitted to enter additional designators. If a reporting carrier wishes to apply data to a field designated by N/A, the carrier should enter as a footnote to the field, the amount(s) and an explanation. The amount(s) must not be entered in the N/A field.
- 4. If a data field equals the quantity zero, enter zero in that field. This is the only proper use of zero in this report.

### D. Rounding Conventions

1. As specified in the Report Definition, all percentage amounts must be entered as in the following example and rounded to two decimal places.

Example: 23.70561 percent must be entered as 23.71

2. All minutes, days and hours must be entered as in the following example and rounded to the nearest tenth.

Example: 10 1/2 hours or 10 hours and 30 minutes, must be entered as 10.5

- 3. All number of access lines must be entered in whole numbers.
- 4. All number of orders, circuits, trouble reports, no trouble found, trunk groups, switches, complaints and incidents must be entered in whole numbers.
- 5. All other amounts must be rounded to the nearest thousand.

### E. Footnotes

- 1. If any data for the current period differs materially from those for the previous period and the difference is not self-explanatory but was caused by unusual circumstances, the carrier must include footnote text to explain the specific circumstances. Certain items require accompanying footnotes and those items are specified in the appropriate section of the instructions for filing the 43-05. Such footnotes are mandatory and must be entered in the Footnote Table.
- 2. If the reporting carrier does not follow the procedures described in the row and column instructions of the Report Definition, it must explain any deviations from those procedures in an explanatory footnote. Such footnotes must provide detailed explanations of the procedures actually used by the carrier and its specific reasons for deviating from procedures prescribed by the Commission's Rules. This provision should not be interpreted to mean that deviations from the prescribed rules will automatically be approved by the Commission. See Section D of the Reporting Procedures for examples of valid footnote text.
- 3. Footnotes must be included in the footnote table(s), not on individual table pages.

## F. Errata

1. Carriers are under a legal obligation to correct any erroneous data discovered in FCC Report 43-05. Submissions containing corrected data must include references to indicate which data items were corrected since the previous submission. These references must be included in the Erratum Table of the paper report. In addition, carriers must include in the transmittal letter a brief statement indicating the reason for the errata. See Section B of the Reporting Procedures for the use of submission numbers when an erratum occurs.

### G. Data Validation Programs

1. Each reporting carrier must validate its data by using the most recent edit check program(s), provided by the Commission, for the reporting year. When an error is detected, the carrier must correct the error prior to submitting the report to the Commission. Once the carrier corrects its data so that the edit check program identifies no errors, the carrier should submit the ARMIS report along with a copy of the edit check printout to the Commission verifying that the program did not identify any errors.

### H. Page Layouts

- 1. The page layout for this report is illustrated in the Form Section of the Report Definition.
- 2. The paper report will consist of the following pages, including Table IV.A whether there are data to report on this table or not:

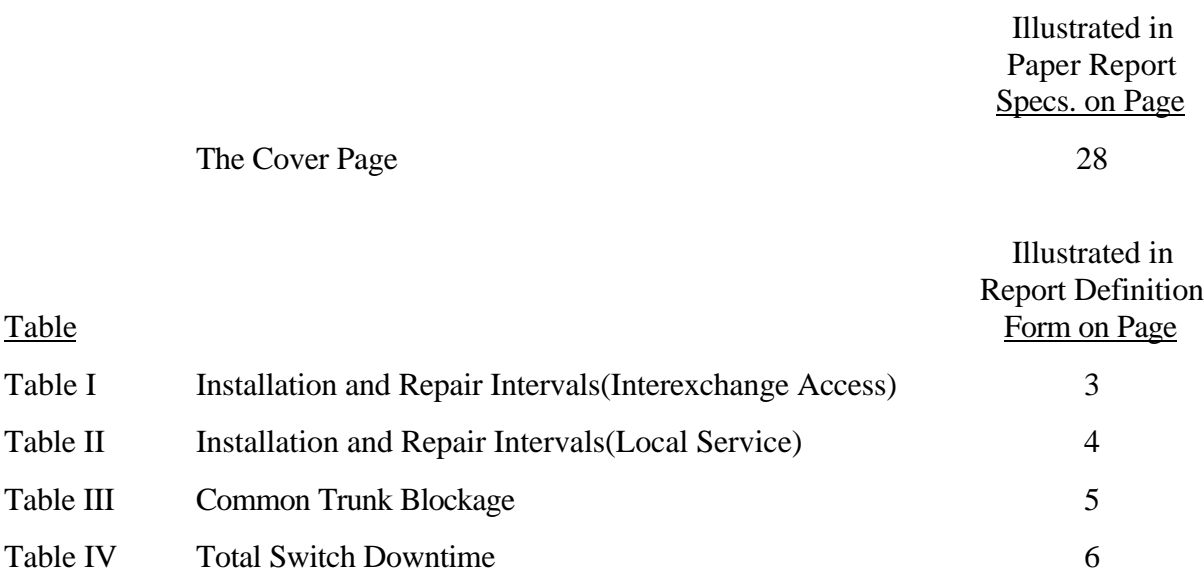

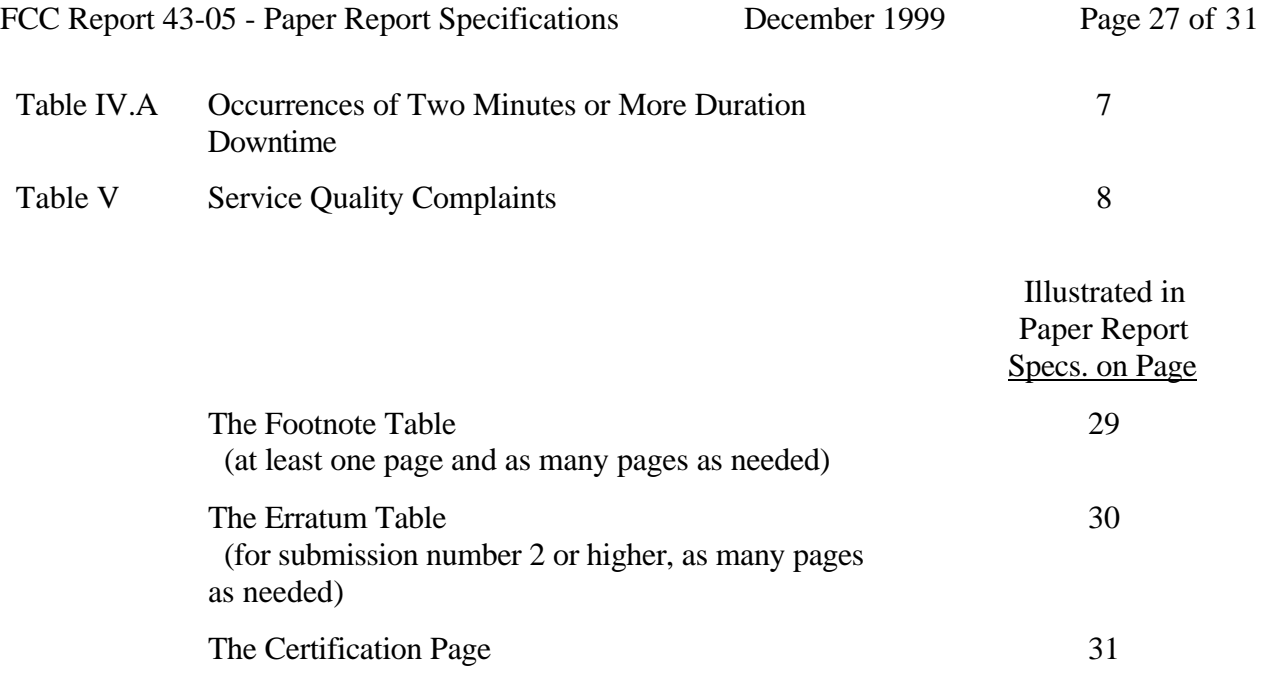

FCC Report 43-05 - Paper Report Specifications December 1999 Page 28 of 31

xxxxxxxxxx Version 3060-0395 Hrs

FCC Report 43-05 Approved by OMB Submission x Edition Date: 12/1999 COSA: XXXX Estimated Avg. Burden Per Response: 850

# **FEDERAL COMMUNICATIONS COMMISSION WASHINGTON, D.C. 20554**

# **ARMIS SERVICE QUALITY REPORT**

**For Year End \_\_\_\_\_\_**

**Account Filing Level (Class A or Class B):**

**Name of Company:**

**Address of Company:**

FCC Report 43-05, the ARMIS Service Quality Report, is prescribed for every local exchange carrier for which price cap regulation is mandatory. The Service Quality Report collects data designed to capture trends in service quality under price cap regulation and improves and standardizes existing reporting requirements for this purpose. The ARMIS Service Quality Report specifies information requirements in a consistent format and is essential to the FCC to monitor service quality under price cap regulation. Response is mandatory.

Public reporting burden for this collection of information is estimated to average 850 hours per response, including the time for reviewing instructions, searching existing data sources, gathering and maintaining the data needed, and completing and reviewing the collection of information. Send comments regarding any aspect of this collection of information, including suggestions for reducing the burden to the Federal Communications Commission, Office of Managing Director, Washington, D.C. 20554.

An agency may not conduct or sponsor and a person is not required to respond to a collection of information unless it displays a currently valid control number.

FCC Report 43-05 - Paper Report Specifications December 1999 Page 29 of 31

FCC REPORT 43-05 Approved by OMB ARMIS SERVICE QUALITY REPORT 3060-0395

COMPANY: xxxxxxxxxxxxxxxxxxxxxxxxxxxxxx xxxxxxxxxxxx VERSION STUDY AREA: xxxxxxxxxxxxxxxxxxxx SUBMISSION x PERIOD: From mmm yyyy to mmm yyyy  $FOOTNOTE TABLE$ COSA: xxxx PAGE 1 OF x

Edition Date: 12/1999

# FOOTNOTE TABLE

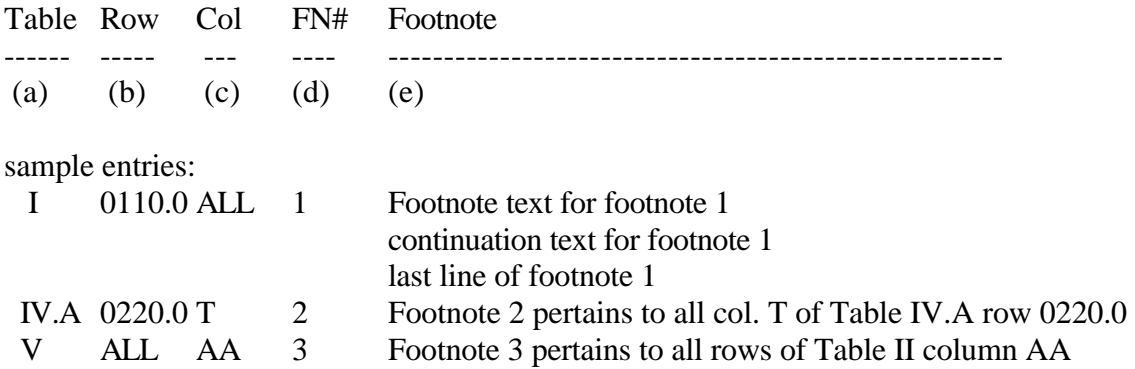

REMINDER: Certain items require accompanying mandatory footnotes and must be entered in the Footnote Text record(s). Such items are listed below and specified in the appropriate section of the instructions for filing this report.

> Record Type I4 - field 4 (rows 0110.0 and 0114.0) Record Type S4 - field 4 (row 0134.0) Record Type U3 - field 4 (rows 0185.0, 0186.0, 0190.0) Record Type M3 - field 5 (column t) and field 6 (column u) All data fields designated as "Irretrievable."

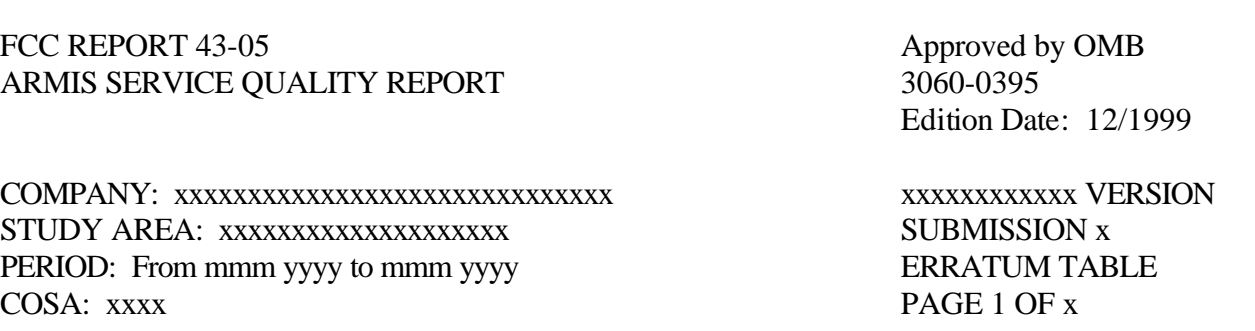

FCC Report 43-05 - Paper Report Specifications December 1999 Page 30 of 31

# ERRATUM TABLE

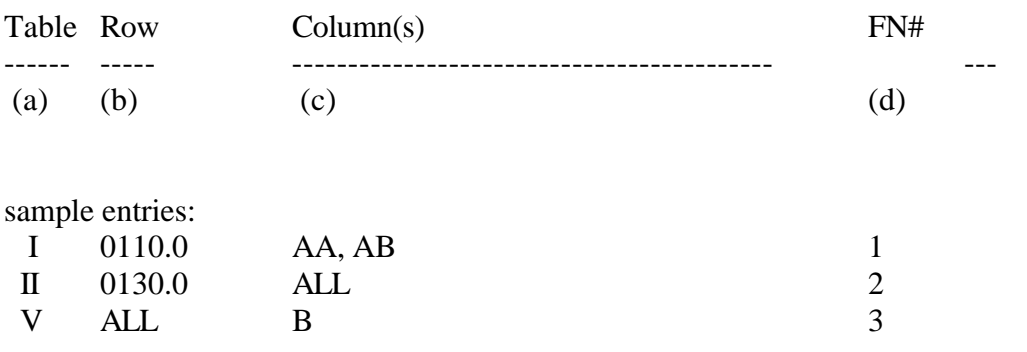

# THE ABOVE DATA HAS BEEN CORRECTED IN THIS SUBMISSION. SEE THE FOOTNOTE TABLE FOR FOOTNOTES WHERE APPLICABLE.

# **CERTIFICATION**

I certify that I am an officer of  $\qquad \qquad$  ; that I have examined the foregoing report \_\_\_\_\_\_\_ and that to the best of my knowledge, information, and belief, all statements of fact contained in this report are true and that said report is an accurate statement of the affairs of the above named respondent in respect to the data set forth herein for the  $period from$   $\qquad \qquad$  to  $\qquad \qquad$ .

# PRINTED NAME

### POSITION

### SIGNATURE

**DATE** 

(Persons making willful false statements in this report form can be punished by fine or imprisonment under the Communications Act, 47 U.S.C. 220(e).)

### CONTACT PERSON

### TELEPHONE NUMBER